# Paraninfo UF0858 - Elaboración de hojas de cálculo

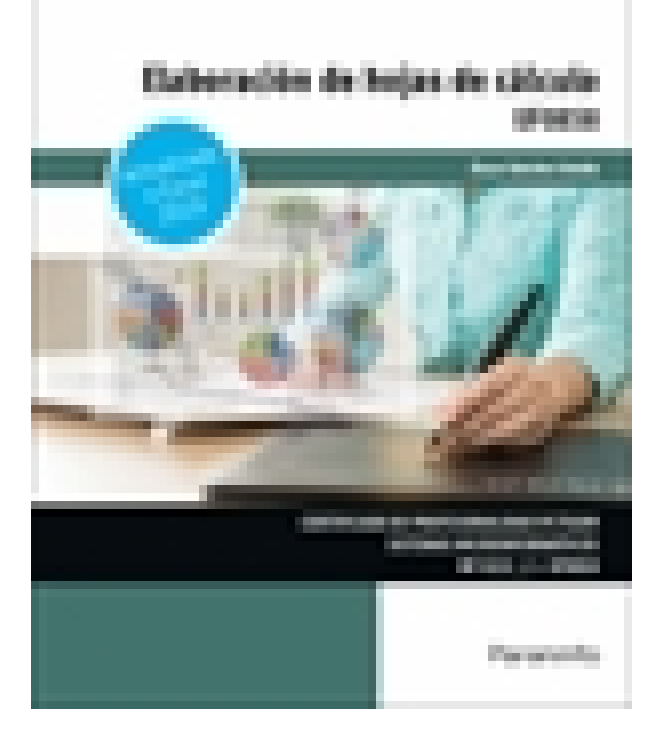

**Editorial:** Paraninfo **Autor:** ÓSCAR SÁNCHEZ ESTELLA **Clasificación:** Certificados Profesionales > Informática y Comunicaciones **Tamaño:** 17 x 24 cm. **Páginas:** 232 **ISBN 13:** 9788413679020 **ISBN 10:** 8413679028 **Precio sin IVA:** \$ 430.00 Mxn **Precio con IVA: \$430.00 Mxn Fecha publicacion:** 29/09/2022

# Sinopsis

**Elaboración de hojas de cálculo** es un manual eminentemente práctico con un enfoque netamente didáctico pensado para facilitar la adquisición de las competencias profesionales que permitan la utilización de paquetes informáticos de propósito general y aplicaciones específicas.

Se estructura en cinco capítulos que permiten el acceso a las capacidades necesarias para crear, elaborar, manejar e imprimir hojas de cálculo. A lo largo de la obra se exponen los conceptos propios de este tipo de aplicaciones: tablas, hojas, celdas, filas, columnas, rangos, formatos, fórmulas, referencias, ordenar y validar datos, y realizar gráficos.

Asimismo, se exponen y desarrollan conceptos más avanzados y presentes en otras aplicaciones, tales como son el uso de plantillas, la creación de macros, importar desde otras aplicaciones, la gestión de versiones y compartir hojas de cálculo, permitiendo su control y manejo con independencia del paquete ofimático usado para su gestión.

Una cuidada selección de ilustraciones, capturas de pantalla, explicaciones prácticas detalladas y una completa propuesta de actividades contribuyen de manera decisiva a facilitar y afianzar el aprendizaje, permitiendo la adquisición de una destreza avanzada en el uso de la aplicación ofimática de hojas de cálculo. El libro responde fielmente al contenido curricular previsto para la unidad formativa UF0858 Elaboración de hojas de cálculo, incardinada en el módulo formativo MF0222\_2 Aplicaciones microinformáticas, integrada a su vez en el certificado de profesionalidad IFCT0209 Sistemas microinformáticos, regulado por RD 686/2011, de 13 de mayo, modificado por el RD 628/2013 de 2 de agosto.

# Indice

### **Introducción normativa**

### **1. Aplicación de hoja de cálculo**

Introducción

- 1.1. Instalación e inicio de la aplicación
- 1.2. Entrada y salida del programa
- 1.3. Configuración de la aplicación
- 1.4. Descripción de la interfaz de la hoja de cálculo
- 1.5. Ayuda de la aplicación de hoja de cálculo
- 1.6. Opciones de visualización
- 1.6.1. Zoom
- 1.6.2. Vistas
- 1.6.3. Inmovilización de zonas de la hoja de cálculo
- 1.7. Uso de métodos de tecla abreviada
- 1.7.1. Métodos abreviados de teclado de uso frecuente
- 1.7.2. Métodos abreviados de teclado de la cinta

# **2. Desplazamiento por la hoja de cálculo**

- 2.1. Mediante teclado y ratón
- 2.1.1. Mediante el teclado
- 2.1.2. Mediante el ratón
- 2.2. Grandes desplazamientos
- 2.3. Barras de desplazamiento

# **3. Introducción de datos en la hoja de cálculo**

- 3.1. Tipos de datos
- **4. Edición y modificación de la hoja de cálculo**
- 4.1. Selección de la hoja de cálculo
- 4.1.1. Rangos
- 4.1.2. Columnas
- 4.1.3. Filas
- 4.1.4. Hojas
- 4.2. Modificación de datos
- 4.2.1. Edición del contenido de una celda
- 4.2.2. Borrado del contenido de una celda o rango de celdas
- 4.2.3. Uso del corrector ortográfico
- 4.2.4. Uso de las utilidades de búsqueda y reemplazo
- 4.3. Inserción y eliminación
- 4.3.1. Celdas
- 4.3.2. Filas y columnas
- 4.3.3. Hojas de cálculo
- 4.4. Copiado o reubicación
- 4.4.1. Celdas o rangos de celdas
- 4.4.2. Hojas de cálculo
- 4.5. Inmovilizado y protección de celdas
- **5. Almacenamiento y recuperación de un libro**
- 5.1. Creación de un nuevo libro
- 5.2. Apertura de un libro ya existente
- 5.3. Guardado de los cambios realizados en un libro
- 5.4. Creación de un duplicado de un libro
- 5.5. Cierre de un libro

#### **6. Operaciones con rangos**

- 6.1. Relleno rápido de un rango
- 6.2. Selección de varios rangos (rango múltiple, rango tridimensional)
- 6.3. Asignación de nombres de rangos

# **7. Modificación de la apariencia de una hoja de cálculo**

- 7.1. Formato de celda
- 7.1.1. Fuente
- 7.1.2. Alineación
- 7.1.3. Bordes
- 7.1.4. Número
- 7.1.5. Relleno
- 7.1.6. Protección
- 7.2. Anchura y altura de las columnas y filas
- 7.3. Ocultación y visualización de columnas, filas y hojas de cálculo
- 7.4. Formato de la hoja de cálculo
- 7.4.1. Tamaño y combinación de celdas
- 7.4.2. Colores y texturas
- 7.4.3. Tipos de líneas de separación
- 7.5. Cambio de nombre de una hoja de cálculo
- 7.6. Formatos condicionales
- 7.7. Autoformatos o estilos predefinidos

#### **8. Manejo de fórmulas**

- 8.1. Operadores y prioridad
- 8.1.1. Operadores
- 8.1.2. Prioridad
- 8.2. Escritura de fórmulas
- 8.2.3. Visualizar las fórmulas existentes en la hoja
- 8.3. Copia de fórmulas
- 8.4. Referencias relativas, absolutas y mixtas
- 8.5. Referencias externas y vínculos
- 8.5.1. Referencias externas
- 8.5.2. Vínculos
- 8.6. Resolución de errores en las fórmulas
- 8.6.1. Tipos de errores
- 8.6.2. Herramientas de ayuda en la resolución de errores

# **9. Utilización de funciones**

- 9.1. Ejemplo de funciones matemáticas predefinidas
- 9.1.1. Sintaxis de las funciones
- 9.2. Manejo de reglas para utilizar las funciones predefinidas
- 9.3. Utilización de las funciones más usuales
- 9.3.1. Funciones matemáticas y trigonométricas
- 9.3.2. Funciones estadísticas
- 9.3.3. Funciones lógicas
- 9.3.4. Funciones de fecha y hora
- 9.3.5. Funciones SUMAR.SI, PROMEDIO.SI, CONTAR.SI
- 9.3.6. Funciones de búsqueda
- 9.3.7. Funciones financieras
- 9.3.8. Funciones de información
- 9.4. Uso del asistente para funciones
- 9.5. Generación de funciones de usuario
- 9.6. Utilización de funciones de rastreo de errores

#### **10. Importación desde otras aplicaciones**

- 10.1. Bases de datos
- 10.2. Prestaciones
- 10.3. Documentos de texto

#### **11. Inserción de gráficos y otros elementos**

- 11.1. Tipos de gráficos
- 11.2. Elementos de un gráfico
- 11.3. Creación de un gráfico
- 11.4. Modificación de un gráfico
- 11.5. Borrado de un gráfico
- 11.6. Inserción de otros elementos dentro de una hoja de cálculo
- 11.6.1. Inserción de imágnes
- 11.6.2. Inserción de formas predefinidas
- 11.6.3. Creación de texto artístico
- 11.6.4. Inserción de otros elementos

#### **12. Utilización de plantillas y macros**

- 12.1. Creación y uso de plantillas
- 12.2. Creación y grabación de macros
- 12.3. Utilización de macros

#### **13. Impresión de hojas de cálculo**

- 13.1. Selección de zonas de impresión
- 13.2. Selección de especificaciones de impresión
- 13.3. Configuración de página
- 13.4. Vista preliminar
- 13.5. Formas de impresión
- 13.5.1. Establecer y eliminar saltos de página
- 13.5.2. Mover un salto de página
- 13.6. Configuración de la impresora

#### **14. Trabajos con datos**

- 14.1. Validaciones de datos
- 14.2. Realización de esquemas
- 14.3. Creación de tablas o listas de datos
- 14.4. Ordenación de lista de datos por uno o varios campos
- 14.5. Uso de filtros
- 14.5.1. Filtros avanzados
- 14.6. Cálculo de subtotales

#### **15. Revisión y trabajo con libros compartidos**

- 15.1. Gestión de versiones, control de cambios y revisiones
- 15.2. Inserción de comentarios
- 15.3. Protección de una hoja de cálculo
- 15.4. Protección de un libro
- 15.5. Creación y uso de libros compartidos

Ediciones Paraninfo S.A. Calle Velázquez no. 31, 3º. Derecha, 28001 Madrid (España) Tel. (+34) 914 463 350 Fax (34) 91 445 62 18 [\[email protected\]](/cdn-cgi/l/email-protection) www.paraninfo.es